# Code Refactoring and **Defects**

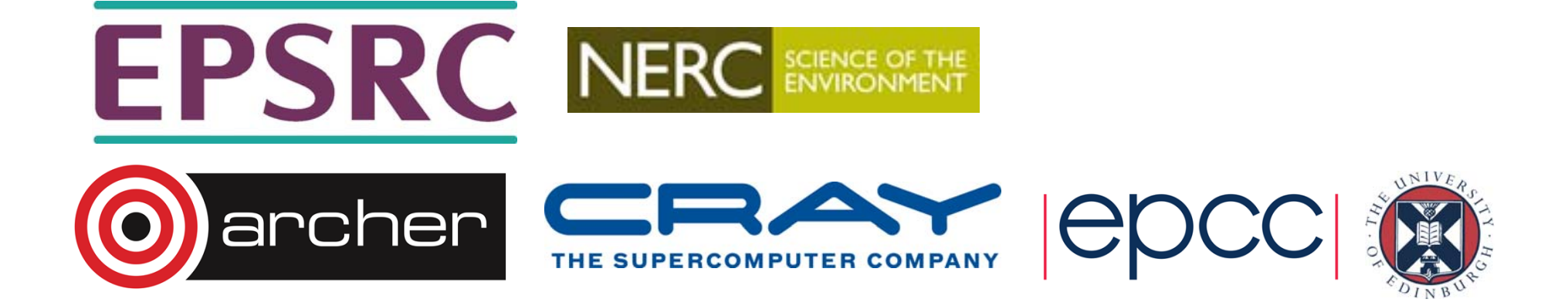

## Reusing this material

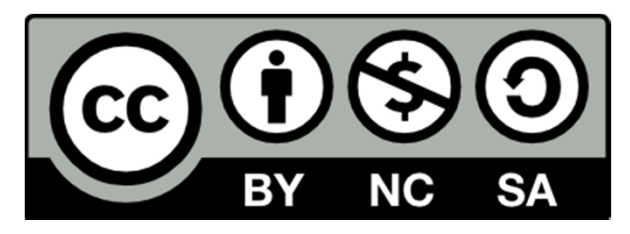

This work is licensed under a Creative Commons Attribution-NonCommercial-ShareAlike 4.0 International License.

http://creativecommons.org/licenses/by-nc-sa/4.0/deed.en\_US

This means you are free to copy and redistribute the material and adapt and build on the material under the following terms: You must give appropriate credit, provide a link to the license and indicate if changes were made. If you adapt or build on the material you must distribute your work under the same license as the original.

Note that this presentation contains images owned by others. Please seek their permission before reusing these images.

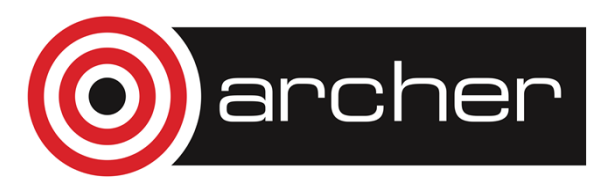

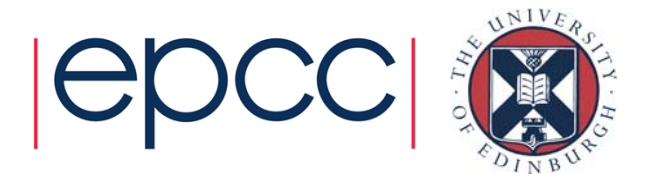

### Defects Overview

- Low complexity in software
- Bad code: ugly, inefficient, interdependent
- Interdependency
	- Complexity Explosions
- Encapsulation
	- Different levels
- Conclusions

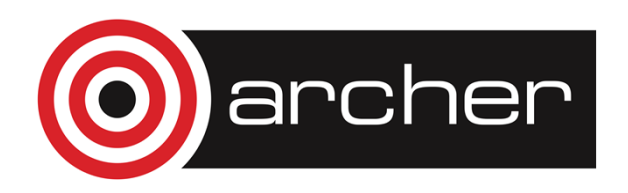

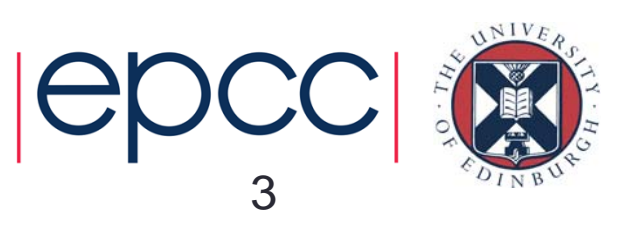

# Before Coding

- System Design should have ensured the following:
- Reasonable level of detail
- High intersection
	- what features there are should be common to a good final item
- High merit
	- low complexity (of what detail we have)
	- low difficulty of use
		- main features of the user interface should have been planned
	- low runtime and space
		- main data structures and algorithms should have been planned

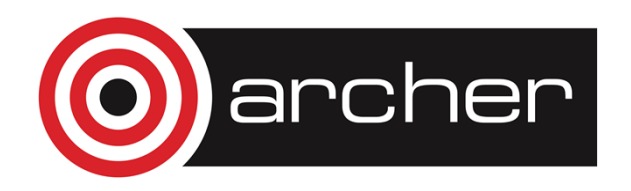

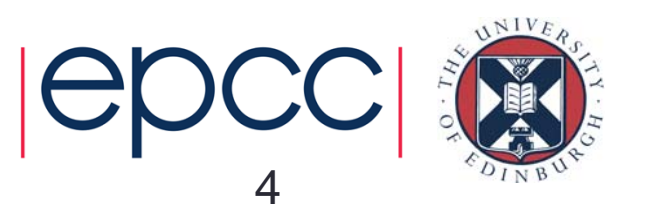

# The Code Design Challenge

- Complexity can explode as detail increases
- "The more code you add, the worse things get"
	- bad code starts to appear
	- in the short term it's the easy option
	- get even worse code when you build on top of that
- •• What's the solution?
	- identify and tackle bad code before it cripples the project
- •What is bad code?

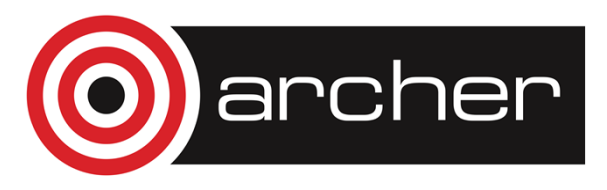

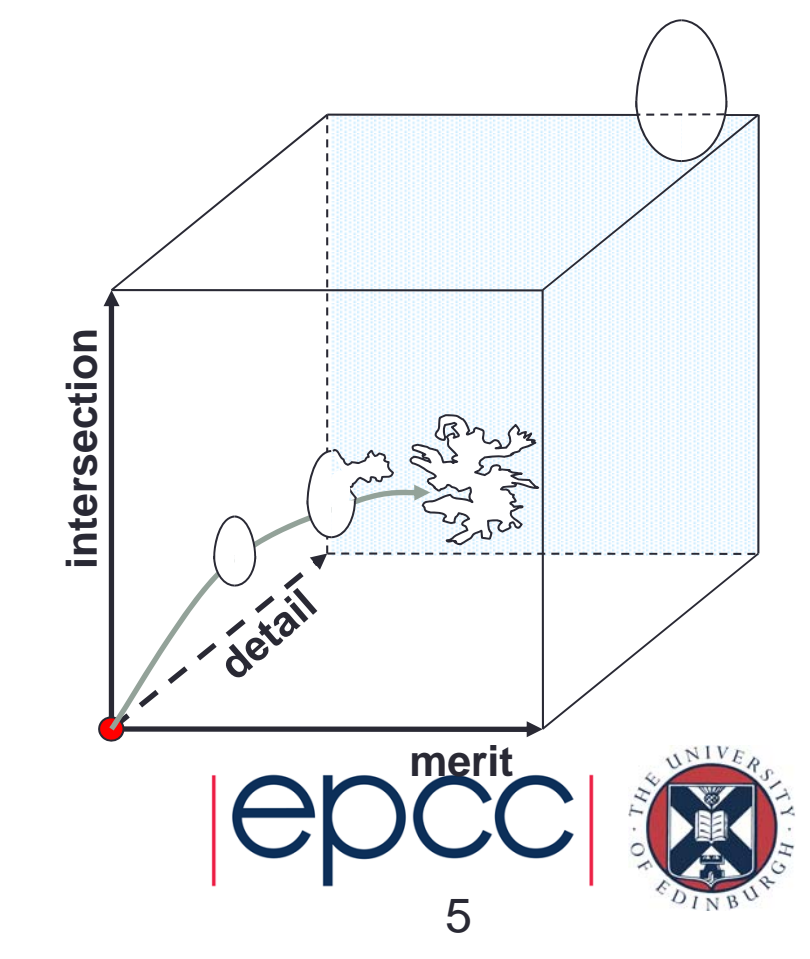

# What is Bad Code?

- Regardless of whether the code behaves correctly, it can still be 'bad' in a number of ways and lead to 'scrambled egg'
- 1. Ugliness or sloppiness
- 2. Inefficiency
- 3. Interdependency

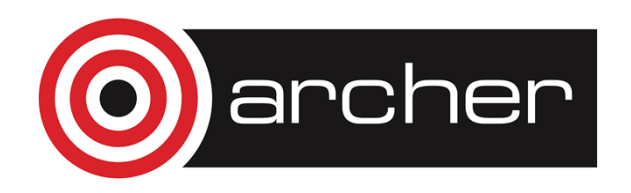

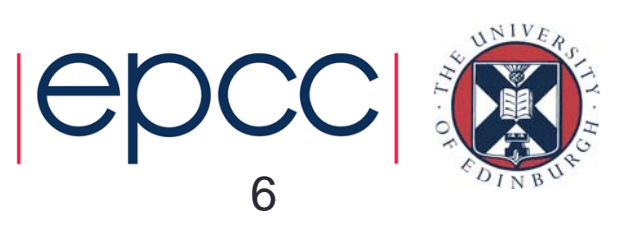

# 1. Ugly or Sloppy Code

- No comments or poor comments
- Cryptic naming
- Messy layout
	- inconsistent indentation or spacing
- Huge functions
	- more than half a page is probably too long
- Makes extension, debugging and maintenance difficult

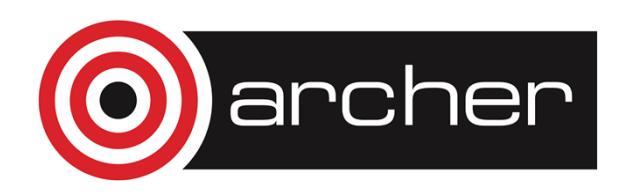

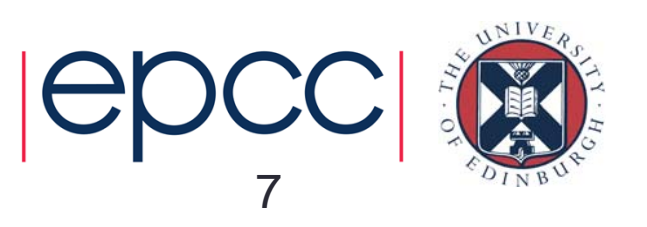

# The Cure

- Decide on coding style guidelines up front
	- Such as Code Conventions for the Java Programming Language
		- Sun's own code style guide
- Tidy it up according to the guidelines
	- Makes maintenance easier
	- Can identify problems just by looking at the code

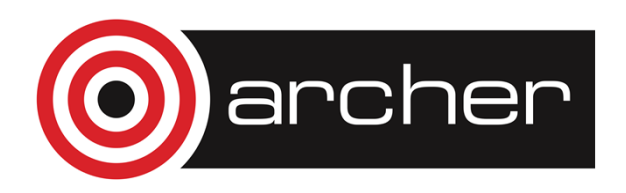

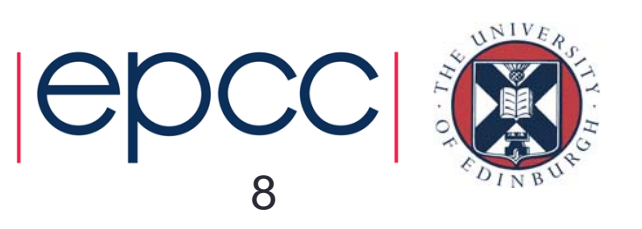

# 2. Inefficient Code

- Passing large arguments by value
	- More efficient memory use, little copy overheads
- Data duplication
	- same data stored in multiple parts of the program
	- synchronisation overheads
- Poorly designed algorithms
	- Inefficient or unneeded calculations or searches

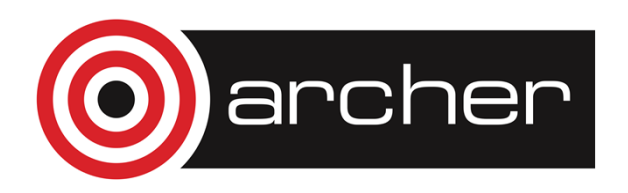

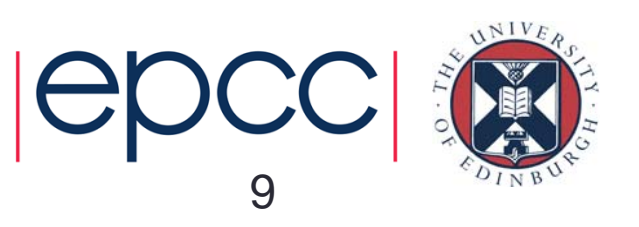

# The Cure

- Identify problems by observing performance and profiling
	- Profile the memory usage to identify problems
	- Profile the code to identify bottlenecks
- Design better algorithms
	- Do use existing efficient algorithms
	- Do not take as 'gospel' that they are perfect
- Measure improvement
	- Record and replicate all tests
	- Show how changes should and do affect performance

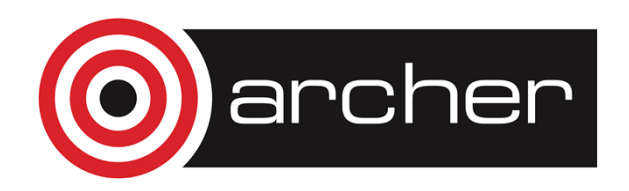

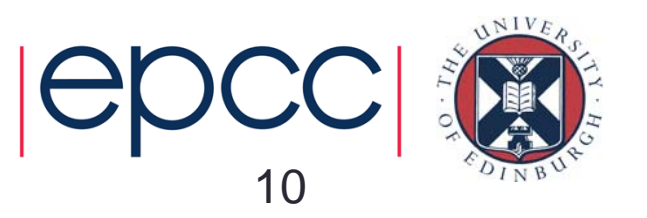

#### 3. Interdependent Code

- • Not all dependencies are bad
	- –if a function calls other functions, that's good!
	- – building functions out of lower-level functions keeps bugs down
		- fix the low-level function and all its callers become fixed too
- • Nasty dependencies in programs:
	- –code dependent on data being in a certain state
	- –code dependent *implicitly* on other code

```
char** buffer = new char*[45]; // Creates an array of 45 string pointers.
…void printBuffer() {
 for (int i = 0; i < 45; i++) ... // Assumes that the size of the array is 45.
}
```
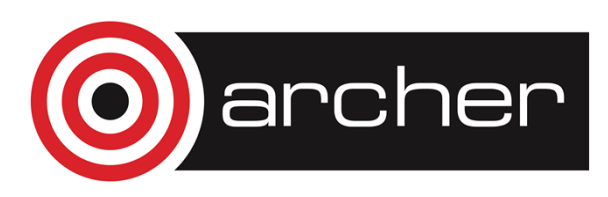

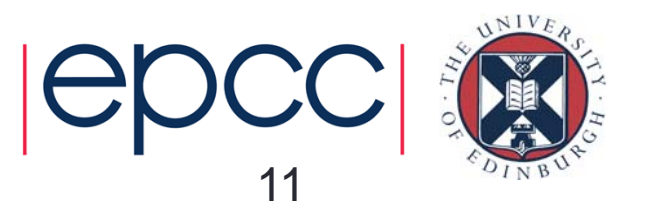

#### **Dependencies**

- Nasty dependencies can be very hard to identify
	- by their implicit nature
	- makes them hard to identify and pervasive
- Nasty dependencies are very bad for a project
	- a change can cause major ripple effects in the software
	- leads to unreliability, inconsistency
	- makes extension very difficult
	- can destroy your schedule and your project!
- Examples then solutions

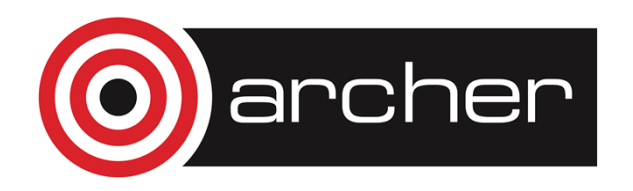

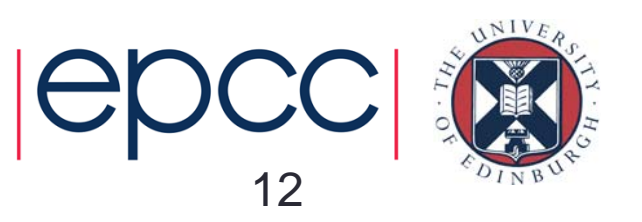

#### Dependency Examples

- Convention dependency
	- Positive account numbers belong to individuals, negative ones belong to companies
	- Get lots of these sprinkled through the code if (order.accountNumber  $<$  0) then  $\dots$  else  $\dots$ 
		- – If you change the convention somewhere, have to change it everywhere
		- –Conventions may not be obvious (implicit)
		- –Conventions may not be documented at all

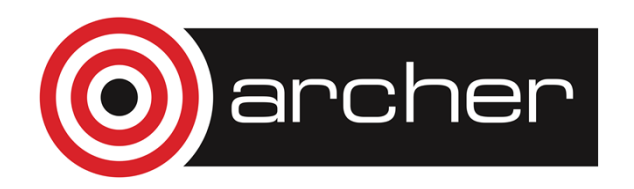

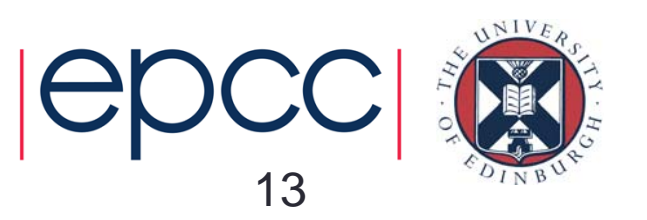

#### Dependency Examples

- Implementation Dependency
	- dealing with raw data structures introduces dependencies on the current implementation

int\* rainfallSeq; // Array of ints.  $\qquad \qquad$  int rainInMarch = rainfallSeq[2];

- –client code depends on the rainfall sequence being an array
- – a real pain if you decide to use a linked list to store the rainfall sequence

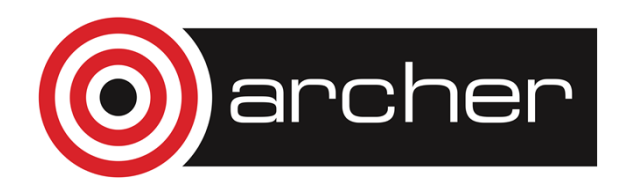

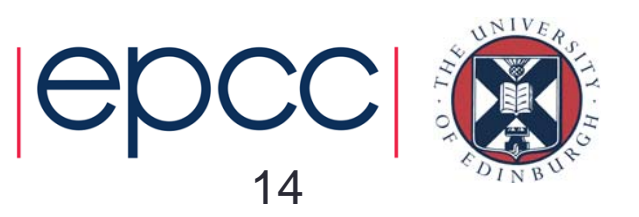

#### Dependency Examples

- Behaviour dependency
	- if two functions are expected to have some aspect of their behaviour in common, then that aspect had better stay the same

```
void printNames() {
 // Print out all the names.
 for (int i = 0; i < numPeople; i +) {
   printf(
"Name is %s \n
                          ", names(i));
 }
}
```

```
void printNameAndAge(int i) {
 // Print out the name and age of
 // the person at the argument index.
 printf(
"Name is %s \n
                        ", names(i));
 printf(
"Age is %d \n
", ages(i));
}
```
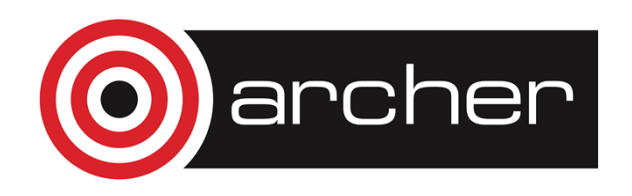

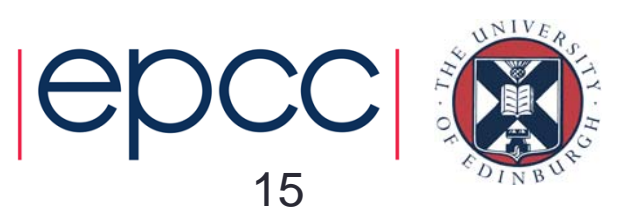

# **Dependencies**

- A single dependency on its own may not look very threatening
	- but if you let them proliferate, things go downhill rapidly
- What's the cure?

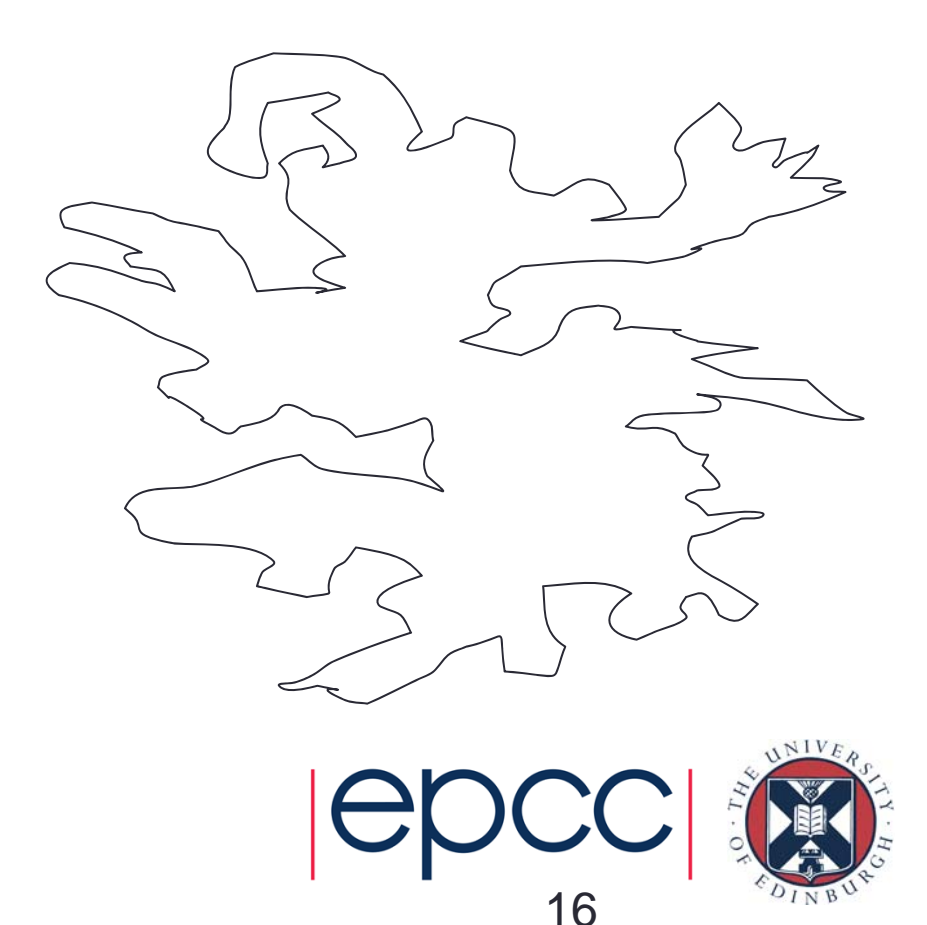

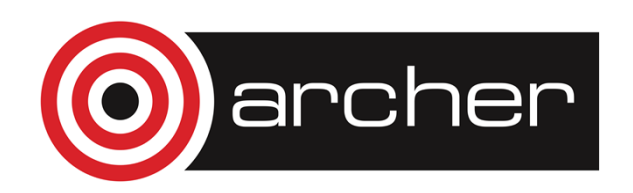

# The Cure

- Encapsulation
	- "the grouping of related ideas into one unit, which can thereafter be referred to by a *single name*"
- Group related software elements (code and/or data) that have some common purpose or destiny
- Group so that:
	- dependencies are collected together inside encapsulation boundaries
	- dependencies across encapsulation boundaries are minimised

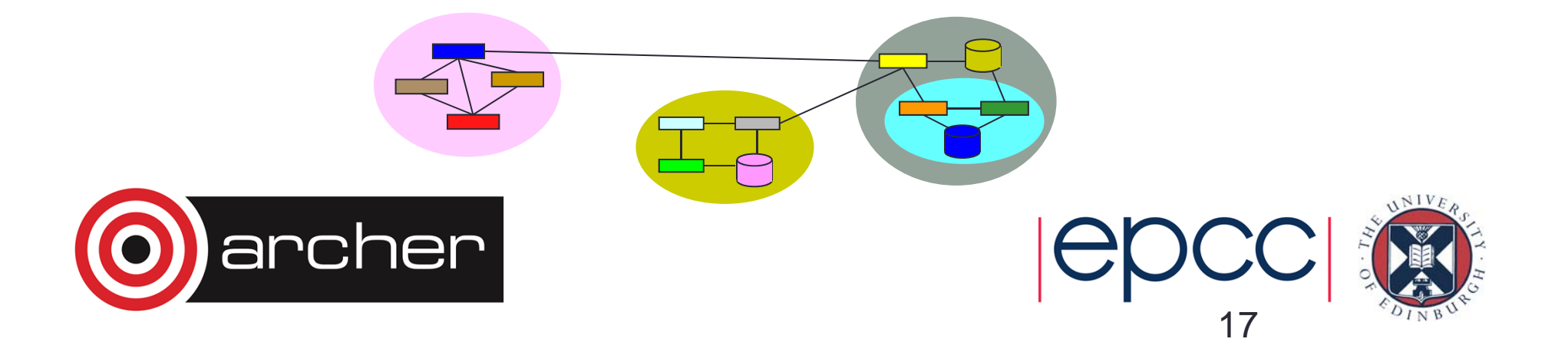

# Some Benefits of Encapsulation

- Small parts are combined into a larger whole which has *meaning*
	- reduces complexity
	- refer to the whole instead of the parts

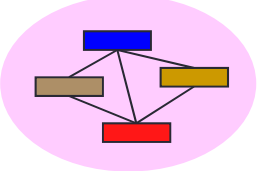

- By grouping dependencies inside encapsulation boundaries they become *explicit*
	- makes them easier to spot and less pervasive
- Reduced dependencies across encapsulation boundaries
	- fewer knock-on effects of a code change

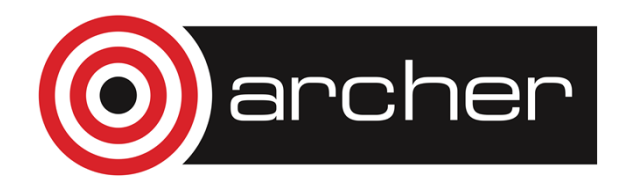

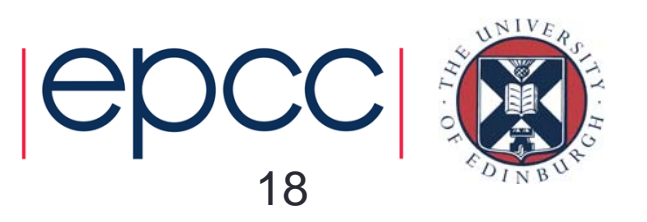

#### Low Level Encapsulation

- There are various levels of encapsulation
- Dependency examples seen so far can be cured with low level encapsulation
	- encapsulating a constant into a name
	- encapsulating an idea into a function
	- encapsulating related functions into another function

lines of code grouped into a function

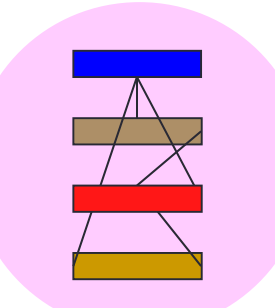

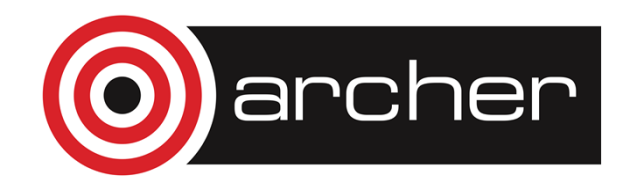

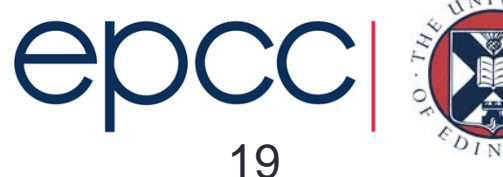

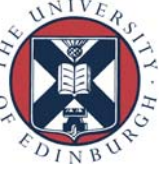

- Array example
	- encapsulate the idea of a buffer size with a meaningful name then refer to it explicitly
	- Using a meaningful name helps explain the purpose of a value

```
char** buffer = new char*[45];
…void printBuffer() {
 for (int i = 0; i < 45; i++) ...
}
```

```
bufSize = 45char** buffer = new char*[bufSize]; 
…void printBuffer() {
 for (int i = 0; i < bufSize; i++) ...
}
```
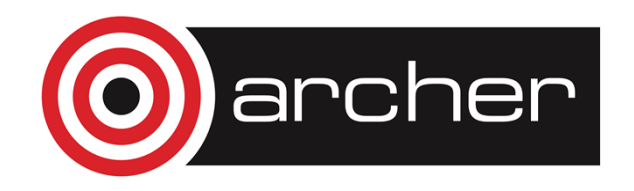

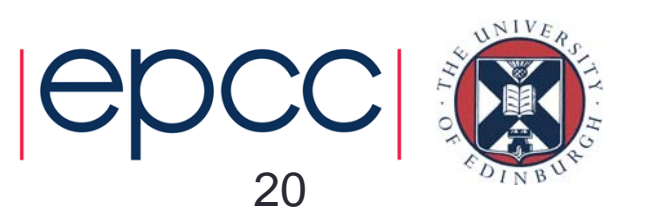

- Convention dependency
	- positive account numbers belong to individuals, negative ones belong to companies

if (order.accountNumber  $<$  0) then  $\ldots$  else  $\ldots$ 

– encapsulate the underlying meaning into a function and refer to it explicitly

if (isCompany(order)) then … else ...

 Allows the convention to be changed to reflect new requirements without affecting existing code or function

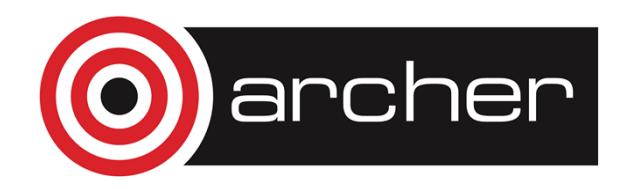

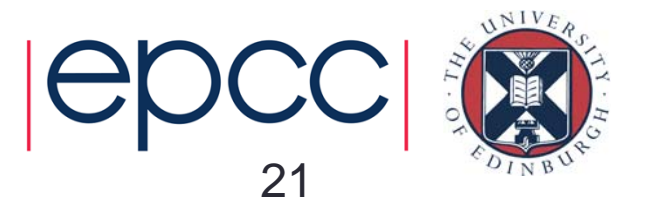

- Implementation Dependency
	- dealing with raw data structures introduces dependencies on the current implementation

int\* rainfallSeq; // Array of ints.  $\qquad \qquad$  int rainInMarch = rainfallSeq[2];

22

–encapsulate the monthly rainfall concept into a function

```
int* rainfallSeq; // Array of ints.
                                         int rainInMarch = rainInMonth(3);
…int rainInMonth(int month) {
 if (month < 1 or month > 12) then error;
 return rainfallSeq[month - 1];
}
     rcher
```
• Behaviour dependency

```
void printNames() {
 // Print out all the names.
 for (int i = 0; i < numPeople; i +) {
   printf(
"Name is %s \n
                          ", names(i));
 }
}
```
void printNameAndAge(int i) { // Print out the name and age of // the person at the argument index. printf( "Name is %s \n ", names(i)); printf( "Age is %d \n ", ages(i)); }

- – as seen earlier, encapsulate the common code into a printName(…) function then call it from both
- –removes code duplication and scope for inconsistency
- –Makes changes to functions easier

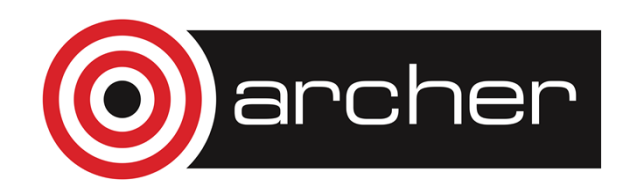

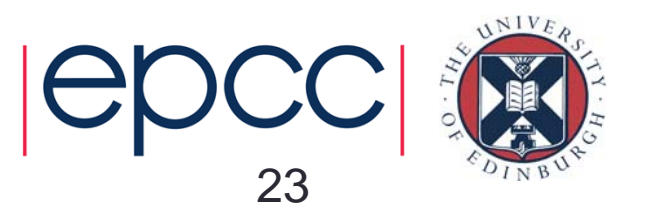

# Good Low Level Encapsulation

- • Naming is important
	- the name of a function should capture the idea being encapsulated
	- the function's comment should capture the programmer's intent
- $\bullet$  Avoid dependencies across encapsulation boundaries
	- minimise side-effects of functions or modification of global variables within functions
	- write functions which take arguments rather than reading global variables
	- Keep global variables to a minimum

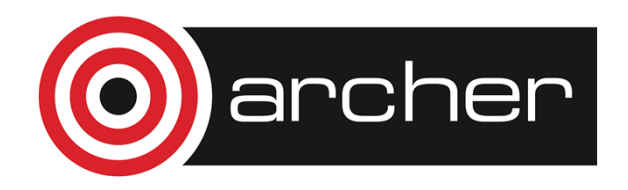

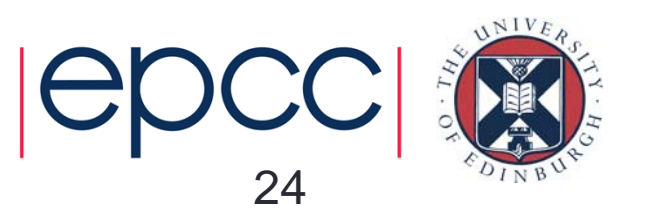

# Code-Data Dependency

- Will low level encapsulation solve all our dependency problems?
	- No
- Critically, it doesn't address data protection issues
	- huge source of problems in many programs
- Need higher level encapsulation

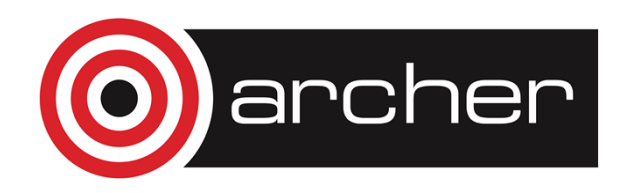

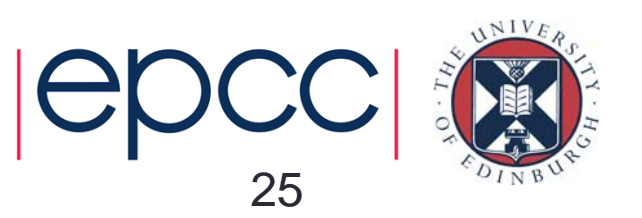

#### **Motivation**

#### • Consider a classic data structure, the stack

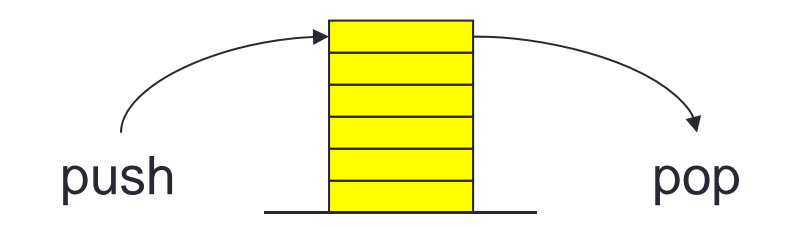

- $\bullet$  Very useful for bracket matching for example
	- $[[[a + b] * 4] + [c * d]]$
	- push opening brackets onto the stack
	- pop a bracket each time you discover a closing bracket
	- correct matching if you end with an empty stack

![](_page_25_Picture_8.jpeg)

![](_page_25_Picture_9.jpeg)

# Traditional Implementation

• Implemented using an array and a top index

![](_page_26_Figure_2.jpeg)

array of char stk

![](_page_26_Picture_4.jpeg)

void push(char c) { # Add argument character to the stack.  $top = top + 1$  $stk[top] = c$ } char pop() { # Remove top character and return it. if (top  $<$  0) then error char res = stk[top]  $top = top - 1$ return res}

![](_page_26_Picture_6.jpeg)

#### Problems with Public Variables

- What if people are interested in the second-top character?
	- easy, they can just use stk[top 1]

![](_page_27_Figure_3.jpeg)

array of char stk

![](_page_27_Picture_5.jpeg)

![](_page_27_Picture_6.jpeg)

#### Problems with Public Variables

• What if new boy Johnny uses stk[--top] by mistake?

![](_page_28_Figure_2.jpeg)

 $\bullet$  He has used the decrement operator (--) so his function will give the right answer (once), but after that the stack is corrupt!

![](_page_28_Picture_4.jpeg)

![](_page_28_Picture_5.jpeg)

#### Problems with Public Variables

- •The symptom could appear in one of *your* functions!
- •You may have to go and debug it
- •Johnny has messed up *your* afternoon!
- • He hasn't touched a single line of your code, but has still managed to make it misbehave
	- $$ by tampering with public data
	- –By not understanding the ideas in use

![](_page_29_Picture_7.jpeg)

![](_page_29_Picture_8.jpeg)

# Too Much Rope

- Why has this waste of time been allowed to happen?
- Programming languages are almost *too* flexible
- They invite quick dirty hacks to solve small problems
	- quicker to shove in stk[top 1] than write a function everyone can use
- This approach collapses in larger software
	- complexity becomes unmanageable
- Need to impose additional structure and restrictions

![](_page_30_Picture_8.jpeg)

![](_page_30_Picture_9.jpeg)

#### Private Data

- There is no reason why stk or top should be public to the whole program
- They should be made *private* to the stack functions
	- make variables accessible only by those functions that have a fundamental right to know about them
- The compiler will complain if an attempt is made to access them from elsewhere
	- Johnny's erroneous modification wouldn't even have compiled

![](_page_31_Picture_6.jpeg)

![](_page_31_Picture_7.jpeg)

# Public Interface

• If someone has a legitimate need to know the second-top character, add a function to the public interface

```
char secondTop() {
 # Return the character which is one below the top one in 
 # the stack, or NULL if there are <=1 characters in the stack.
 if (top < 1) then return NULL
 return stk[top - 1]
}
```
![](_page_32_Picture_3.jpeg)

![](_page_32_Picture_4.jpeg)

# High Level Encapsulation

- Means code and data is grouped together into an 'abstract data type' (ADT)
- Data is made private to the functions of the ADT
- Access to the data from outside the ADT is provided via the ADT's public interface
- An ADT's interface can be updated and its function extended

![](_page_33_Picture_5.jpeg)

![](_page_33_Picture_6.jpeg)

# Bad Code Summary

- Try to keep complexity low as coding progresses
	- bad code leads to complexity explosion
- Several types of bad code
	- Lots of different forms of bad code
- Interdependency can be the most sinister
	- because of its subtlety and pervasive effects
- Encapsulation
	- protects against dependencies by making them explicit
	- other benefits: conceptual clarity, reduced scope for bugs etc.
	- low level grouping lines of code into functions
	- high level grouping functions and data into ADTs

![](_page_34_Picture_12.jpeg)

![](_page_34_Picture_13.jpeg)

# ADT Overview

- Abstract Data Types
- Advantages and disadvantage
- Implementation
	- general strategy
	- examples in C and Fortran 90
- A word on Object Orientation
- Conclusions

![](_page_35_Picture_8.jpeg)

![](_page_35_Picture_9.jpeg)

# Abstract Data Types

- An Abstract Data Type ties code and data together into a coherent logical unit
- An ADT is a user-defined type such that
	- private data is hidden from external functions
	- external functions can only access the data via a public interface

![](_page_36_Picture_5.jpeg)

• ADTs can be implemented in most programming languages

![](_page_36_Picture_7.jpeg)

![](_page_36_Picture_8.jpeg)

# Abstract Data Types

- • Why 'Abstract'?
	- they allow you to 'abstract away' from the lower level detail
- ADT concept used successfully for years
	- but still not as prevalent as it could/should be
- •• It's a genuine shift in programming emphasis away from logic and towards data
	- as a program gets bigger it's the complexity of the data which tends to cause the worst problems
	- ADTs are a good (only?) way to manage that data complexity

![](_page_37_Picture_8.jpeg)

![](_page_37_Picture_9.jpeg)

# Advantages of ADTs

- They reduce the *scope* for bugs, as seen already
	- it is impossible to corrupt a stack via its public interface
	- you can't access the private data directly to mess it up
- Ease of re-use

# Stack for bracket matching. Stack spush(s, bracket1) push(s, bracket2)

# Stack for brace matching. Stack t push(t, brace1) push(t, brace2)

![](_page_38_Picture_7.jpeg)

![](_page_38_Picture_8.jpeg)

# Advantages of ADTs

- $\bullet$  Interfaces
	- there is now a clean interface between the data and the rest of the program
	- if the implementation needs to change, you change it in one place only (the ADT), while the interface stays the same
- $\bullet$  Opens the possibility for correctness proofs
	- if you can define axioms for your functions

![](_page_39_Picture_6.jpeg)

![](_page_39_Picture_7.jpeg)

# Disadvantages of ADTs?

- Accessing data via functions is slower than doing it directly
- But…
	- the overhead is small
	- the saving in development and debugging time for an ADT-based program will usually dwarf any runtime penalty
	- lots of programs spend 90% of the time in 10% of the code

![](_page_40_Picture_6.jpeg)

![](_page_40_Picture_7.jpeg)

- A notation for ADTs (UML)
	- minus signs mean 'private'
	- from here on assume all ADT data is private

![](_page_41_Picture_89.jpeg)

![](_page_41_Picture_5.jpeg)

instance of the ADT at runtime

![](_page_41_Picture_7.jpeg)

![](_page_41_Picture_8.jpeg)

- The Data
	- define a new type (or struct in C) to represent the data of the ADT
	- create instance(s) of that type at runtime
	- refer to instances of the type using pointers (or equivalent)
		- cheaper to pass the pointer around than the thing it points to

![](_page_42_Figure_6.jpeg)

![](_page_42_Picture_7.jpeg)

![](_page_42_Picture_8.jpeg)

- The Functions
	- arrange for the contents of the new type to be accessible only by the ADT's functions
	- other functions cannot access the contents directly
	- they must go via the ADT's public interface

![](_page_43_Figure_5.jpeg)

![](_page_43_Picture_6.jpeg)

![](_page_43_Picture_7.jpeg)

- Some programming languages are better suited to ADTs than others
	- Stack example implemented in C and Fortran 90
	- object-oriented languages are very well-suited to ADTs

![](_page_44_Picture_4.jpeg)

![](_page_44_Picture_5.jpeg)

# Implementing Stack in C

Code File: Stack.c

- define the stack functions
- add a function that creates a *struct Stack* (using malloc) and returns a pointer to it
- the other functions take a pointer to a *struct Stack*

Header File: Stack.h

- declare the stack data as a *struct* called Stack
- declare the Stack functions

![](_page_45_Picture_8.jpeg)

![](_page_45_Picture_9.jpeg)

# Implementing Stack in C

![](_page_46_Picture_102.jpeg)

![](_page_46_Picture_2.jpeg)

...

![](_page_46_Picture_3.jpeg)

![](_page_46_Picture_4.jpeg)

# Implementing Stack in C

Code File: Stack.c

```
struct Stack* stackNew() {
 /* Create a new stack and return a pointer to it. */
 struct Stack* s = (struct Stack*)malloc(sizeof(struct Stack));
 s\rightarrowsize = 1;
 s->stk = (char*)malloc(s->size * sizeof(char));
 s->top = -1;
 return s;
}
…void stackPush(struct Stack* s, char c) {
 /* Push the argument character onto the argument stack. */
 s->top++;
 if (s\text{-stop} >= s\text{-}size) stackGrow(s);
 s\rightarrowstk[s\rightarrowtop] = c;
}
...
```
archer

![](_page_47_Figure_3.jpeg)

![](_page_47_Picture_4.jpeg)

# Using an ADT in C

#include "Stack.h"main(int argc, char \*argv[]) { struct Stack\* s = stackNew(); stackPush(s, ' Y'); stackPush(s, ' <sup>o</sup>'); stackPrint(s); stackPop(s); stackPrint(s); stackDelete(s); } main.cYoYoutput

![](_page_48_Picture_3.jpeg)

![](_page_48_Picture_4.jpeg)

#### Problems of Using C for ADTs

- In C there is no mechanism for making the contents of the struct Stack strictly private
	- so have to rely on programmer discipline
	- i.e. the one thing we didn't want to rely on!
- Also, what if you want a stack of integers, say?
- For the int case, duplicate the code but...
	- append 'I' (say) to the Stack type and all its functions
	- replace char with int
- This is nasty
	- code duplication always increases the scope for bugs
	- behaviour dependency

![](_page_49_Picture_11.jpeg)

![](_page_49_Picture_12.jpeg)

#### Benefits of Using C for ADTs

- So why bother?
- Even with C, adopting an ADT style still gives important benefits
	- conceptual benefits of encapsulation
	- coherent structure
	- ease of re-use
	- interfaces insulate you from changing implementation details
	- fewer bugs, easier to fix
	- easier to extend the program

![](_page_50_Picture_9.jpeg)

![](_page_50_Picture_10.jpeg)

# Stack in FORTRAN 90

- F90 is very well-suited to ADTs
	- define a MODULE for the Stack
	- define a new TYPE for the Stack's data
	- use PRIVATE to restrict access
	- implement the Stack's functions as SUBROUTINEs or FUNCTIONs
	- add a function to create a Stack using ALLOCATE
- Implementing a stack of characters as an array in F90 is perhaps not very realistic
	- but it's worth seeing an ADT in practice

![](_page_51_Picture_9.jpeg)

![](_page_51_Picture_10.jpeg)

# Stack in FORTRAN 90

#### Stack.f90

![](_page_52_Picture_115.jpeg)

#### rface<sub>.</sub>

```
NE stackNew(s)
! Allocate and initialise a new stack.
TYPE(Stack), INTENT(INOUT) :: 
s
```

```
E(s\%stk(s%size))
OUTINE stackNew
```

```
NE stackPush(s, c)
          iment character onto the stack.
TYPE(Stack), INTENT(INOUT) :: 
s
CHARACTER, INTENT(IN) :: 
c
```

```
6top + 1gt. s%size ) CALL stackGrow(s)
op) = cOUTINE stackPush
```
![](_page_52_Picture_8.jpeg)

# Building Entire Programs with ADTs

- ADTs aren't just for basic data structures like Stack
- Ideally, every part of the program should be an ADT of some kind
- At runtime the program is a graph of ADT instances pointing to other ADT instances

![](_page_53_Picture_4.jpeg)

![](_page_53_Picture_5.jpeg)

![](_page_53_Picture_6.jpeg)

### A Word on Object-Orientation

- OO languages (Smalltalk, Java, C++) build on the ADT concept
	- they provide a slightly more advanced form of high level encapsulation
- Fundamentally, OO is ADTs with better syntax
	- <sup>a</sup>'class' is an abstract data type
- But inheritance allows easy customisation of ADTs
	- e.g. define a Car ADT as a specialisation of a Vehicle ADT
- (Most) OO languages also solve the 'stack of ints' problem in C mentioned earlier
- Well worth learning about

![](_page_54_Picture_9.jpeg)

![](_page_54_Picture_10.jpeg)

# ADT Summary

- Abstract Data Types really can help you
	- conceptual clarity, ease of re-use, reduced scope for bugs, use of interfaces etc.
- Relatively straightforward to implement in most languages
- •• It's only a small step from ADTs to object orientation
- See the handout for C and F90 implementations of Stack

![](_page_55_Picture_6.jpeg)

![](_page_55_Picture_7.jpeg)

#### References

- For encapsulation and interdependency:
	- Page-Jones, M., *Fundamentals of Object-Oriented Design in UML*, 2000, Addison-Wesley
- Code Style Guidelines
	- Code Conventions for the Java Programming Language
		- Sun Microsystems, Inc., 1999
	- Ada 95 Quality and Style Guide: Guidelines for Professional Programmers
		- Software Productivity Consortium, 1995
- For object orientation:
	- Page-Jones, M., Fundamentals of Object-Oriented Design in UML, 2000, Addison-Wesley

![](_page_56_Picture_10.jpeg)

![](_page_56_Picture_11.jpeg)